# *C-more* **4" Micro-Graphic TFT Touch Panel**

Model [EA1-T4CL](http://www.automationdirect.com/pn/EA1-T4CL) *C-more* 4" Micro-Graphic touch panel has a 4.1-inch TFT LCD 320 x 240 dot display and a palette of 32K colors for customizing objects, screen backgrounds and displaying bitmap graphics. It features five user-defined function keys, each key with a user-defined red LED indicator. The panel can display up to 40 lines by 80 characters of static text and up to 30 lines by 40 characters of dynamic text with embedded variables and phrases mixed with graphics in landscape orientation. Portrait orientation can display 54 lines by 59 characters of static text and 40 lines by 40 characters of dynamic text. It is rated UL for use on a flat surface of Type 1, 4X enclosure (for indoor use only). The *C-more* 4" Micro-Graphic TFT panels are powered from a 12-24 VDC power supply\*.

### Features

- Standard 1/4 DIN mounting cutout
- Touch screen display
- Free downloadable programming software
- 320 x 240 Dot display with up to 40 lines by 80 characters of text and graphics in landscape mode
- Up to 40 lines by 40 characters of dynamic text with embedded variables and phrases mixed with graphics
- 5 programmable function keys can change with every screen. Can increment / decrement values, trigger recipes, view index of screens.
- 32K colors
- Optional replaceable clear screen overlay
- 3,276 KB memory
- Built-in USB type B programming port
- Built-in 15-pin serial communications port
- Built-in Alarm Control setup that activates beep, backlight flash, customized alarm banner, and red LED blinking
- 0 to 50 °C (32 to 122 °F) operating temperature range (IEC 60068-2-14)
- NEMA 4/4X, IP65 compliant when mounted correctly, indoor use only
- UL, cUL & CE agency approvals
- 2-year warranty from date of purchase

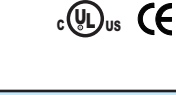

**\*NOTE: The [EA1-T4CL](http://www.automationdirect.com/pn/EA1-T4CL) can be powered through Port1 when connected to a PC for programming, the screen brightness is diminished because the panel is running in Low-Power Mode. For full brightness, connect an external 12-24 VDC power source to the 4" panel's power connection. An external 12-24 VDC power source must be used when the panel is installed in its application.**

Part No. [EA1-T4CL](http://www.automationdirect.com/pn/EA1-T4CL)

**<--->**

F2 F3 F4 F5

F<sub>1</sub>

m  $11111$ 

**Company** Information Systems **Overview** Programmable **Controllers** 

Field I/O **Software** 

C-more & other HMI Drives Soft Starters Motors & **Gearbox** Steppers/ Servos Motor **Controls** Proximity Sensors

Photo Sensors

Limit Switches Encoders Current Sensors **Pressure** Sensors

**Temperature** Sensors Pushbuttons/ **Lights** Process

Relays/ Timers Comm.

Terminal Blocks & Wiring Power Circuit Protection **Enclosures** Tools **Pneumatics** Appendix Product Index Part # Index

## **Dimensions**

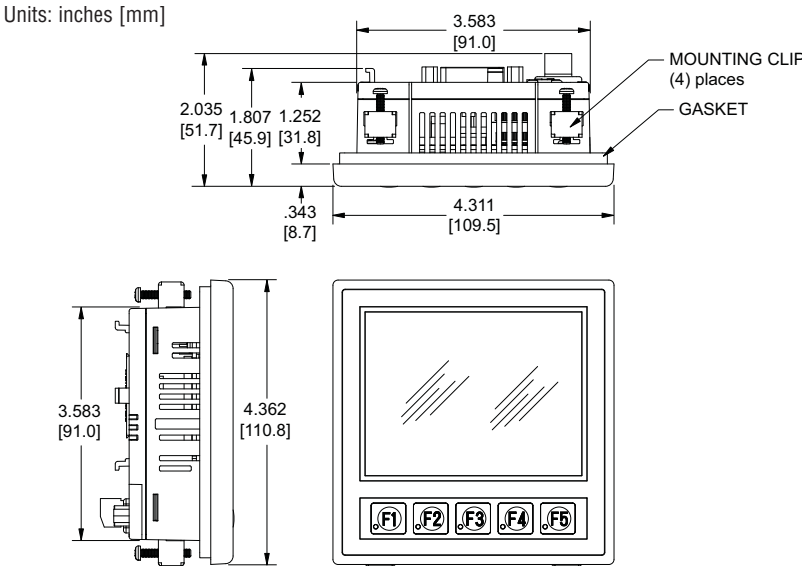

Panel Thickness

₩

## Panel Cutout - Standard 1/4 DIN

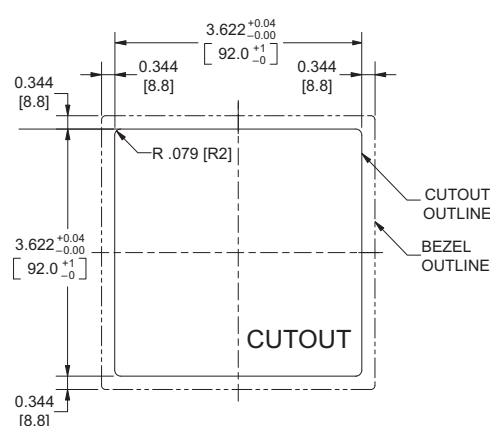

#### [www.automationdirect.com/](http://www.automationdirect.com)C-more-micro **Operator Interface e11-37**

**NOTE: The C-more 4" Micro-Graphic cutout dimensions are not equivalent to previous AutomationDirect text panels. The C-more 4" Micro-Graphic panels will not fit in cutouts for [DV-1000,](http://www.automationdirect.com/pn/DV-1000) EZText, Optimate panels or C-more panels.**

Volume 13

ENCLOSURE MOUNTING THICKNESS RANGE 0.04" - 0.2" [1 - 5mm]

# *C-more* **4" Micro-Graphic Specifications**

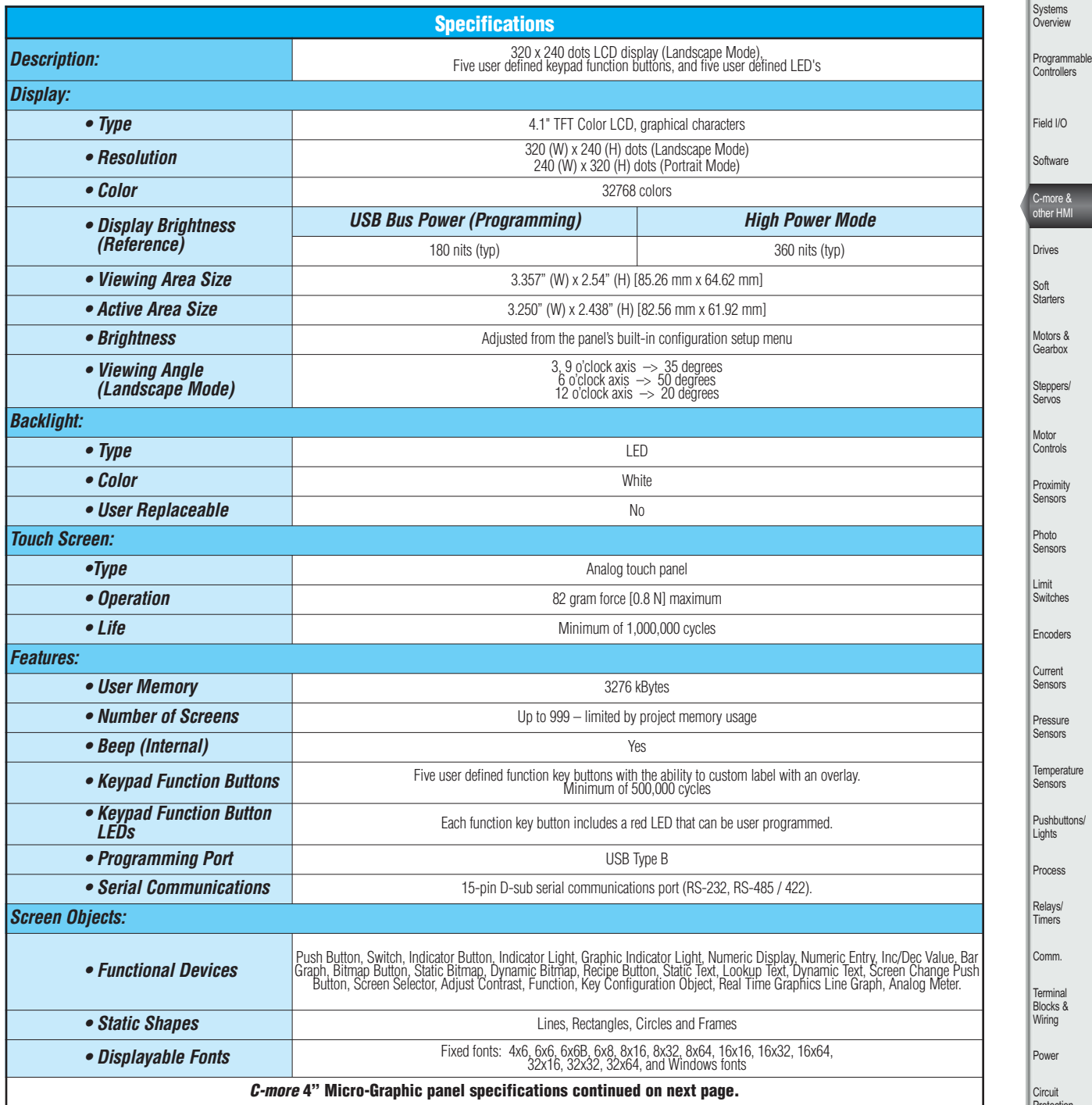

Terminal Blocks & ring<br>Ting wer cuit rotection **Enclosures** Tools Pneumatics Appendix Product Index

Part # Index

Company Information

 $e11-37$ 

# *C-more* **4" Micro-Graphic Specifications**

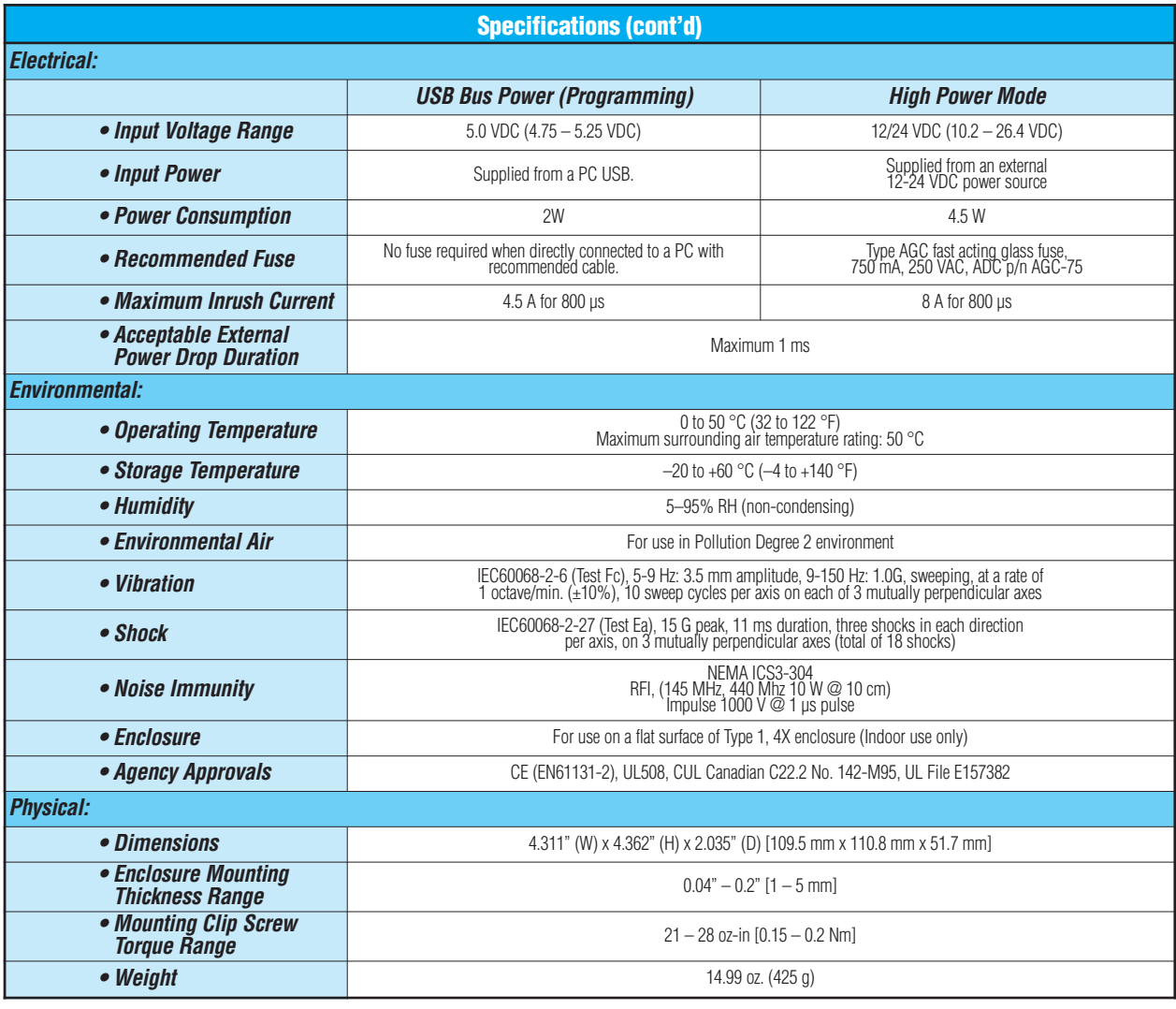

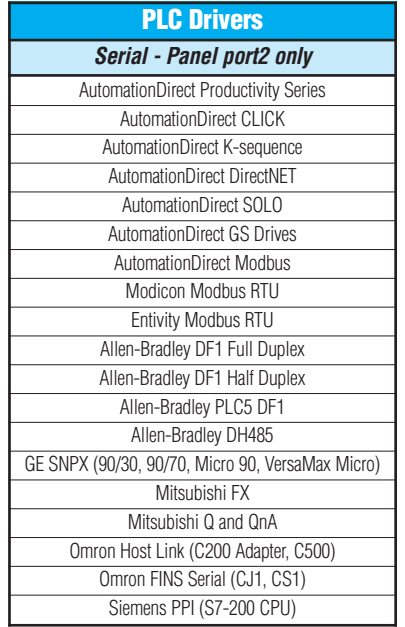

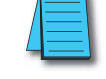

**NOTE: [EA1-T4CL](http://www.automationdirect.com/pn/EA1-T4CL) cannot be powered by a PLC and cannot communicate with a PLC through Port1**

**For a list of supported protocols and cabling options refer to the 4" & 6" C-more Micro-Graphic Protocols and cabling chart starting on page 11-60.**

# *C-more* **4" Micro-Graphic Panels Overview**

### **Overview**

*C-more* 4" Micro-Graphic panel is a full color, TFT model that offers touch screen capability and customizable graphics! The 4" panel mounts in a standard 1/4 DIN cutout.

In addition to the simple panel configuration software, a very helpful feature is the built-in project simulator. The project simulator allows you to view your project on the PC screen as it would appear on the panel and to test all your screens before downloading the project to the panel. You can simulate your entire project at any stage of development and even simulate the function keys and keypad bezel.

### Getting started

Installing the software and configuring the *C-more* 4" Micro-Graphic panel is simple. You will need the following to successfully connect and configure a project for the panel:

- *C-more* 4" Micro-Graphic panel
- *C-more* Micro-Graphic Programming Software [EA-MG-PGMSW](http://www.automationdirect.com/pn/EA-MG-PGMSW) (Downloadable version available from the *AutomationDirect* web site at no charge.)
- *C-more* Micro-Graphic USB Programming Cable such as USB-CBL-AB6, used to connect between a PC and the Micro-Graphic panel's built-in serial port. The panel will operate in Low-Power mode when powered by the PC and the screen brightness is diminished.
- Power source An external 12-24 VDC power source is required for normal High-Power operation. Recommended power supplies are AutomationDirect part numbers [PSP24-024S](http://www.automationdirect.com/pn/PSP24-024S) or PSP24- 024C.
- Personal computer to run the *C-more* Micro-Graphic programming software
- Communications Cable (serial) to connect the *C-more* Micro-Graphic panel to your PLC or other controller with which the panel will communicate.

### Drivers for your Controller

*C-more* 4" Micro-Graphic panels have the following drivers available for connection to Productivity Series, CLICK, *Direct*LOGIC and many other devices:

- AutomationDirect Productivity Series
- AutomationDirect CLICK (Modbus)
- *Direct*LOGIC K-sequence, *Direct*LOGIC *Direct*NET, *Direct*LOGIC Modbus (Koyo Addressing)
- Modbus RTU
- Allen Bradley DF1 Full Duplex, Allen Bradley DF1 Half Duplex, Allen Bradley PLC5 DF1, AB DH485
- Omron Host Link (C200 Adapter, C500) Omron FINS serial (CJ1, CS1)
- GE SNPX (90/30, 90/70, Micro 90, VersaMax Micro)
- Mitsubishi Melsec FX
- Siemens PPI
- Entivity Modbus RTU
- GS Drives
- SOLO Temperature Controllers

[EA1-T4CL](http://www.automationdirect.com/pn/EA1-T4CL) **<--->** F1 F2 F3 F4 F5

**NOTE: [EA1-T4CL](http://www.automationdirect.com/pn/EA1-T4CL) requires Software and Firmware Version 3.00 or later. Available for free download at [www.automationdirect.com.](http://www.automationdirect.com)**

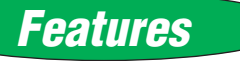

#### **Bitmaps**

- 320 X 240 pixel graphical display supports bitmaps
- Use bitmap images of pushbuttons, switches, indicators, your company logo
- Use provided library of bitmaps
- Create your own library of bitmaps

#### **Text - 40 lines**

- 40 lines by 80 characters of static text in Landscape Orientation
- 54 lines by 59 characters of static text in Portrait Orientation
- Look up text, scroll up to 128 characters
- 30 lines by 40 characters of dynamic text, embedded variables, on/off phrases, scroll up to 40 characters
- Scroll text object with up to 128 characters

#### **Beep**

- Beep to indicate an alarm
- Beep for a special message
- Beep to verify when button is pressed

#### **Bar graphs**

• Line, vertical, horizontal, skinny, fat, multiple

#### **Data entry**

- Pop-up numeric key pad on the screen
- Increment/decrement a value by touching arrows

#### **Recipes**

Each recipe button transfers up to 99 values from PLC source registers to PLC destination registers and/or from the recipe table to PLC destination registers.

#### **32K Colors**

The TFT panel has a palette of 32K colors available to make full use of color for objects and bitmaps as well as backgrounds.

#### **Up to 999 Screens**

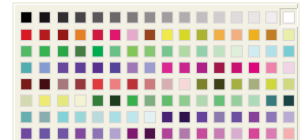

*C-more* Micro-Graphic supports up to 999 screens. Screen quantity is limited by memory usage which is determined by the total bitmaps, objects, etc. that are used.

# *C-more* **4" Micro-Graphic Panels Overview**

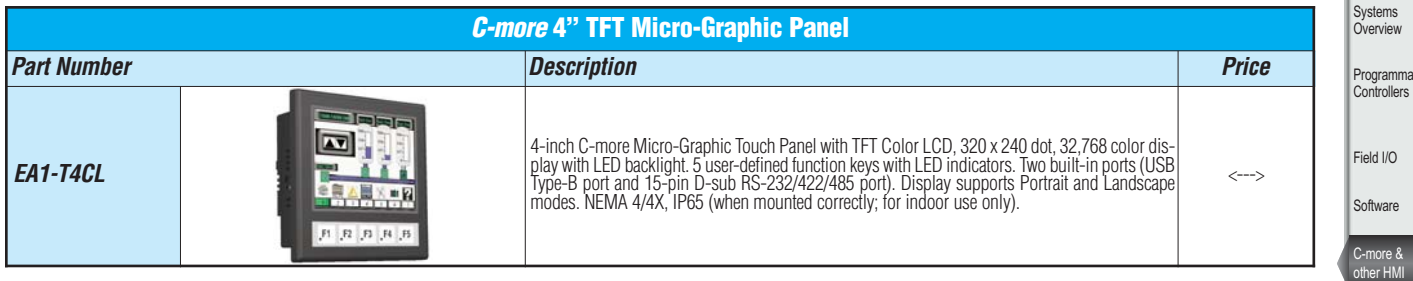

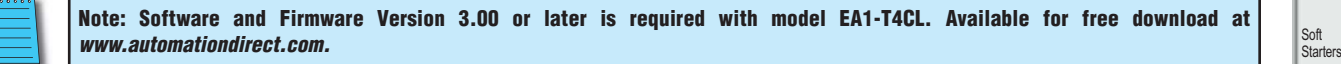

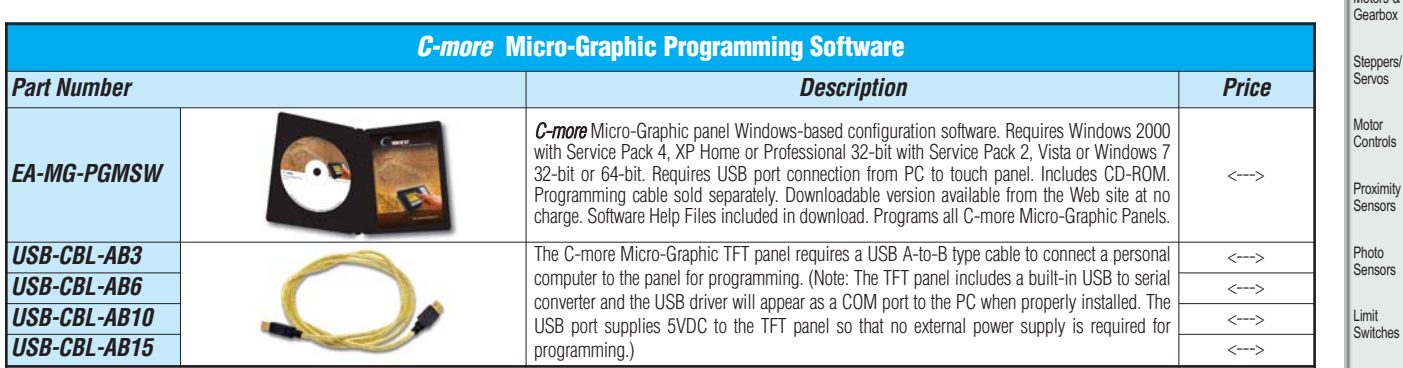

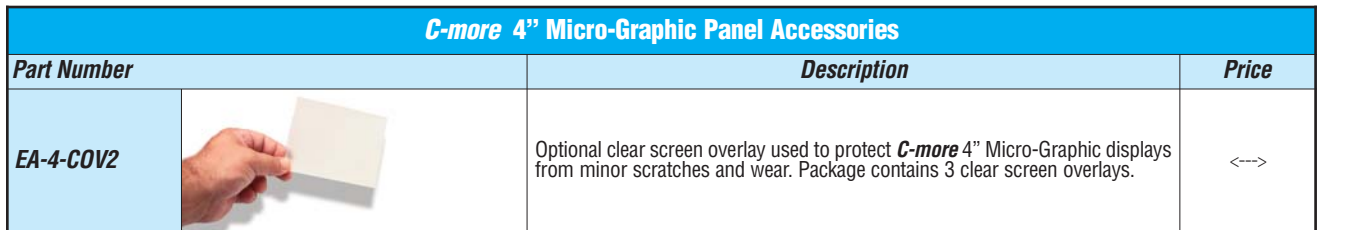

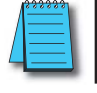

**For a list of supported protocols and cabling options refer to the 4" & 6" C-more Micro-Graphic Protocols and cabling chart starting on page 11-60.**

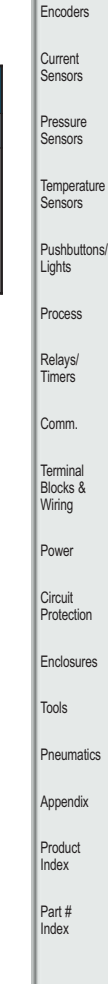

Company Information

**Formal** 

rammable

Drives

Motors &

Volume 13<br>e11-35

## *C-more* **4" Micro-Graphic Power Connection Wiring**

### Providing power to the touch panel

- 1.) The panel is powered by a 1 Amp @ 12-24 VDC power source in normal operation. Recommended power supplies are AutomationDirect part number [PSP24-024S](http://www.automationdirect.com/pn/PSP24-024S) or [PSP24-024C.](http://www.automationdirect.com/pn/PSP24-024C)
- 2.) *C-more* Micro-Graphic TFT panel [EA1-T4CL](http://www.automationdirect.com/pn/EA1-T4CL) is powered during programming through a USB A-to-B cable such as [USB-CBL-AB6.](http://www.automationdirect.com/pn/USB-CBL-AB6)  The panel will operate in Low-power mode when powered by the PC and result in a dim screen.\*
- 3.) *C-more* Micro-Graphic TFT panel [EA1-T4CL](http://www.automationdirect.com/pn/EA1-T4CL) cannot be powered from a PLC.

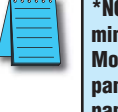

**\*NOTE: The [EA1-T4CL](http://www.automationdirect.com/pn/EA1-T4CL) can be powered through Port1 when connected to a PC for programming, the screen brightness is diminished because the panel is running in Low-Power Mode. For full brightness, connect an external 12-24 VDC power source to the 4" panel's power connection. An external 12-24 VDC power source must be used when the panel is installed in its application.**

## 4" Panel powered from a DC power source – wiring diagram

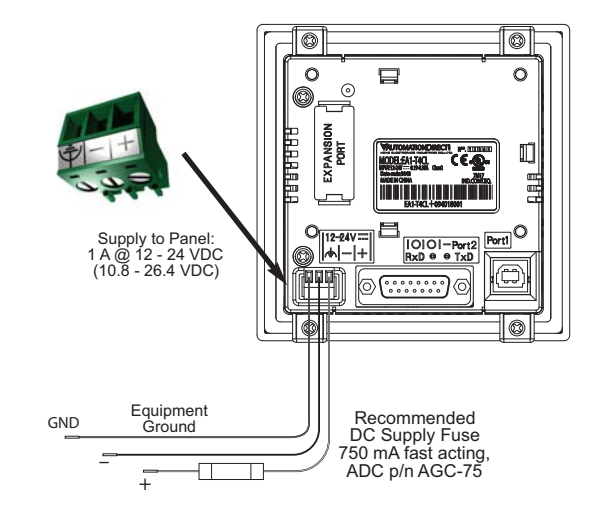

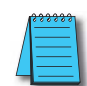

**NOTE: Recommended DC power supply to power the C-more Micro-Graphic Panel, AutomationDirect Part No. [PSP24-024S](http://www.automationdirect.com/pn/PSP24-024S) or [PSP24-024C.](http://www.automationdirect.com/pn/PSP24-024C)**

Software C-more & other HMI Drives Soft Starters Motors & **Gearbox** Steppers/ Servos Motor **Controls** Proximity Sensors Photo Sensors Limit Switches **Encoders Current** Sensors Pressure **Sensors Temperature** Sensors Pushbuttons/ **Lights** Process Relays/ Timers

Comm.

Terminal Blocks & Wiring Power Circuit **Protection Enclosures** Tools **Pneumatics** Appendix Product Index Part # Index

Company **Informati** Systems **Overview** Programmable **Controllers** 

Field I/O

[www.automationdirect.com/](http://www.automationdirect.com)C-more-micro **Operator Interface e11-39**

Volume 13

# *C-more* **4" Micro-Graphic Panel Accessories**

## D-SUB 15-pin 90-degree Communication Port Adapter

The [EA-ADPTR-4](http://www.automationdirect.com/pn/EA-ADPTR-4) adapter plugs into the 15-pin serial port on the rear of a 4" panel to allow a controller communication cable to be plugged in at a 90 degree angle to reduce panel depth requirements. 15-pin straight through pin-out. UL Recognized.

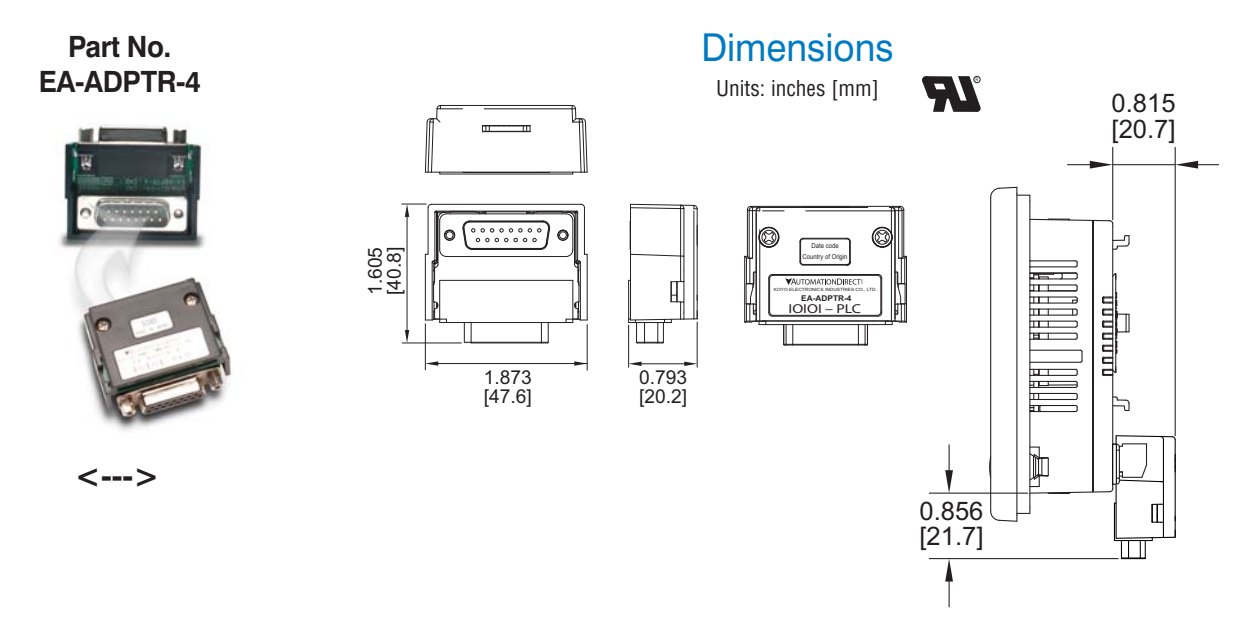

## D-SUB 15-pin to Terminal Block Adapter

The [EA-COMCON-3](http://www.automationdirect.com/pn/EA-COMCON-3) adapter plugs into the 15-pin serial port on the rear of a 4" panel to allow wire terminal connections for an RS-422/RS-485/DH-485 PLC communication cable. UL Recognized.

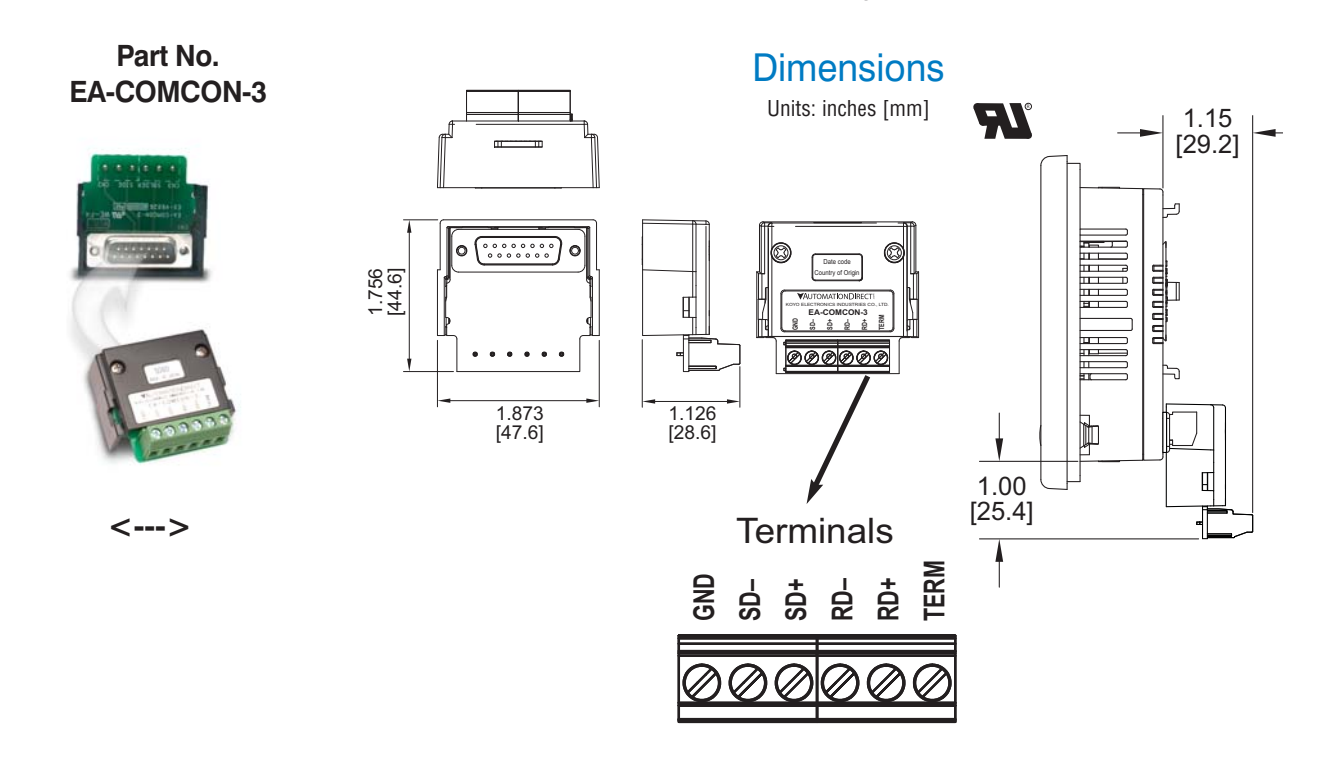

# *C-more* **4" Micro-Graphic Panel Accessories**

## Clear Screen Overlay

Optional clear screen overlay used to protect *C-more* 4" Micro-Graphic displays from minor scratches and wear. Package contains 3 clear screen overlays.

### **Part No. [EA-4-COV2](http://www.automationdirect.com/pn/EA-4-COV2)**

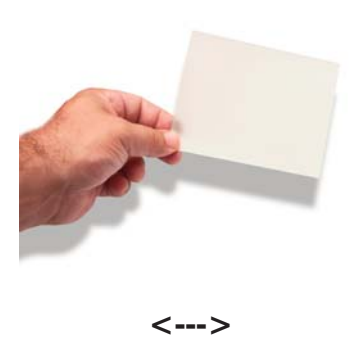

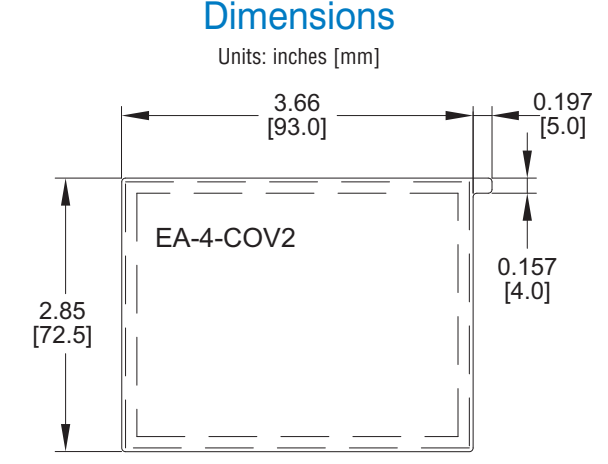

### Clear Screen Overlay Installation

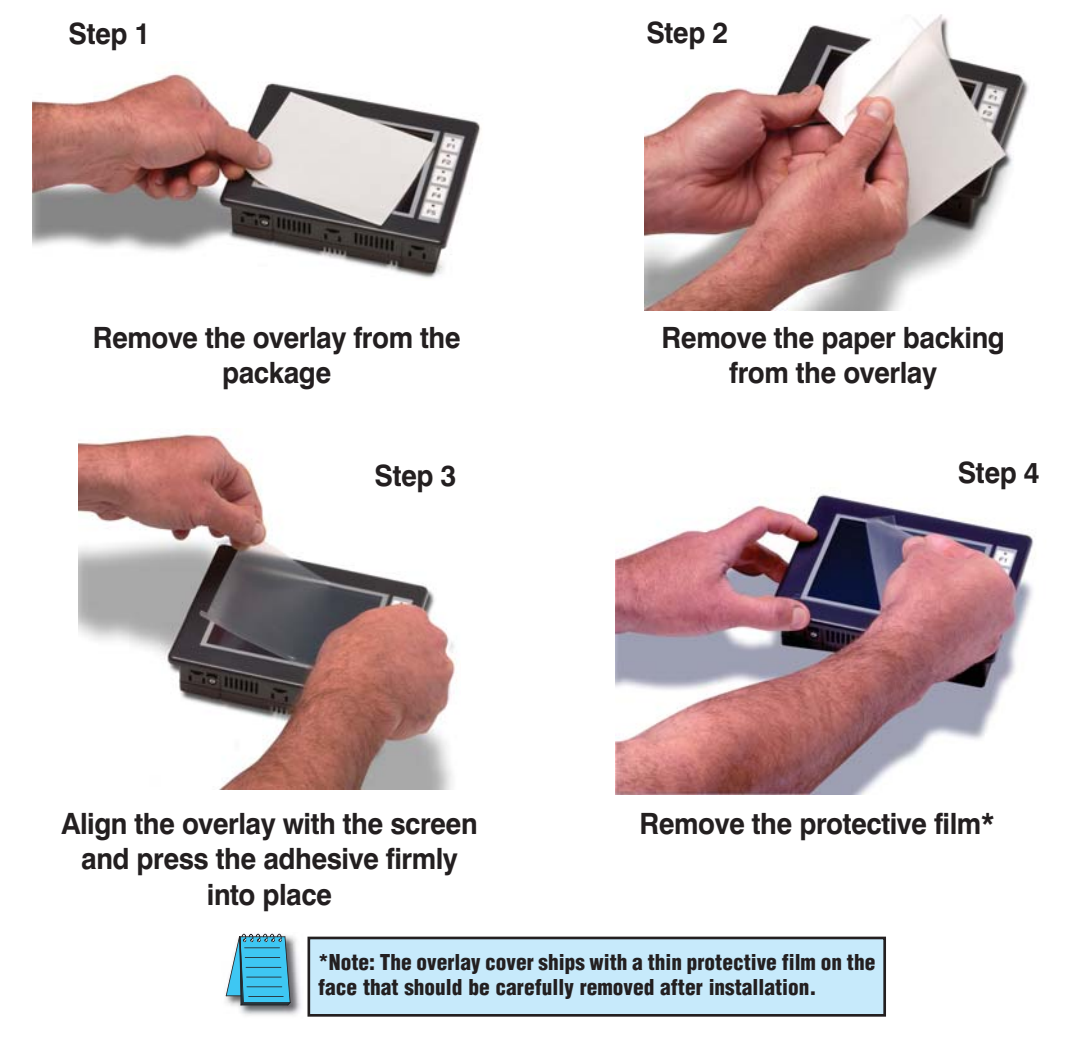

Company Informatio Systems **Overview** Programmable **Controllers** 

Field I/O Software

C-more & other HMI Drives Soft Starters Motors & **Gearbox** Steppers/ Servos Motor **Controls** Proximity **Sensors** 

Photo Sensors

Limit<br>Switches Encoders

Current Sensors Pressure **Sensors Temperature** Sensors Pushbuttons/ Lights Process

Relays/ Timers Comm.

Terminal Blocks & Wiring Power Circuit **Protection Enclosures** Tools Pneumatics Appendix Product Index Part # Index

# *C-more* **4" Micro-Graphic Replacement Parts**

The optional replacement parts can be used to replace damaged, worn or lost *C-more* 4" Micro-Graphic panel components.

### Replacement parts at a glance:

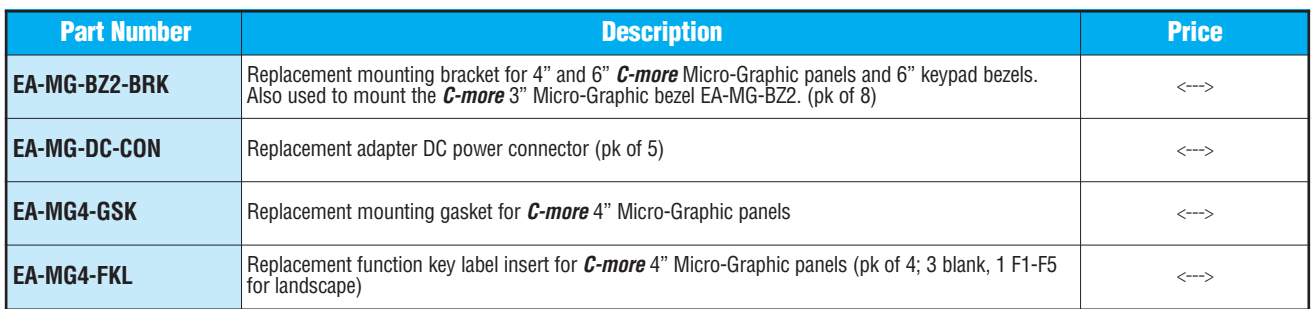

### **Panel Mounting Clips Part No. [EA-MG-BZ2-BRK](http://www.automationdirect.com/pn/EA-MG-BZ2-BRK)**

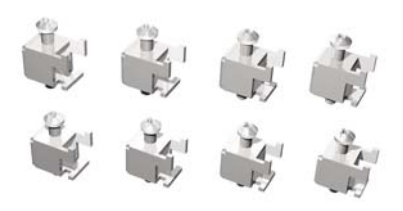

### **Panel Gasket Part No. [EA-MG4-GSK](http://www.automationdirect.com/pn/EA-MG4-GSK)**

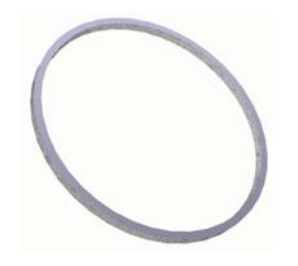

### **DC Power Connector Part No. [EA-MG-DC-CON](http://www.automationdirect.com/pn/EA-MG-DC-CON)**

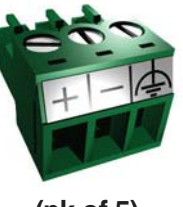

**(pk of 8) (pk of 5)**

### **Function Keys Label Inserts Part No. [EA-MG4-FKL](http://www.automationdirect.com/pn/EA-MG4-FKL)**

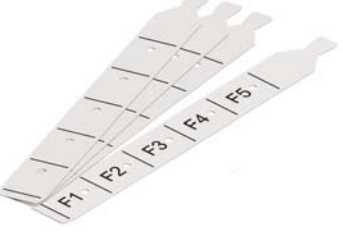

**(pk of 4; 3 blank, 1 F1-F5 for landscape)**

# *C-more* **Micro-Graphic Programming Software**

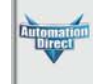

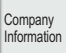

Systems **Overview** 

Programmable **Controllers** 

**LO** 

Field I/O Software

C-more & other HMI Drives

Soft Starters

> Motors & **Gearbox** Steppers/ Servos

Motor **Controls** 

Proximity Sensors

Photo Sensors

Limit Switches

Encoders

Current Sensors

Pressure Sensors

**Temperature** Sensors

Pushbuttons/

**Lights** Process Relays/ Timers Comm. Terminal Blocks & Wiring Power

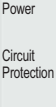

**Enclosures** Tools

**Pneumatics Appendix** 

Product Index

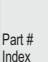

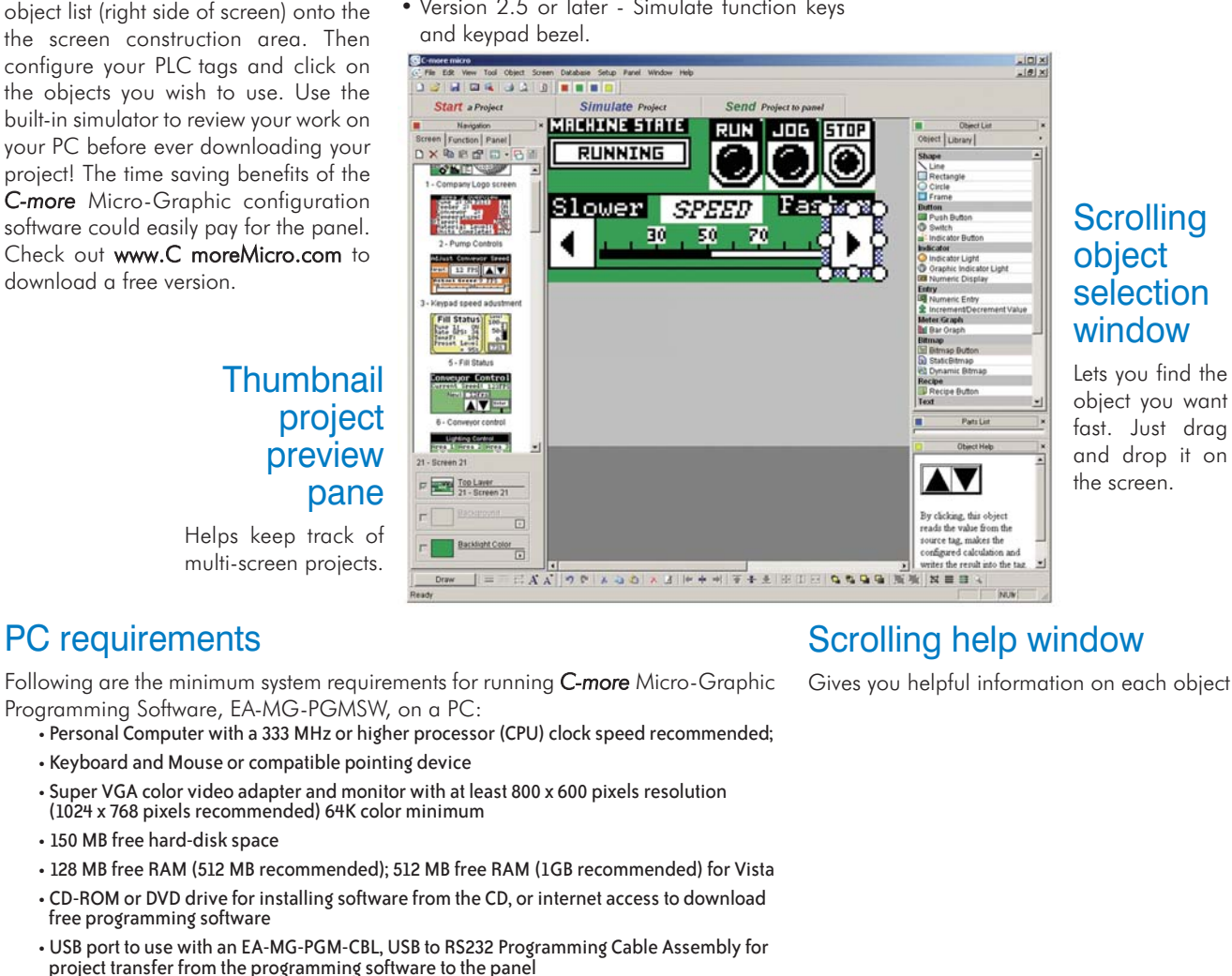

#### • Operating System - Windows® XP Home / Professional Edition Service Pack 2, Windows® 2000 with Service Pack 4, Windows® Vista or Windows® 7.

## Built-in project simulator

- Runs your project on your PC
- Test all of your screens before downloading
- Time savings pays for the panel
- Version 2.5 or later Simulate function keys

Save time by re-using your custom objects and screens.

 $\frac{10 \times 1}{10 \times 1}$ 

Built-in user

**NOTE: Software and Firmware Version 3.0 or later is required**

MOTE

**Software and Firmware Version 2.50 or later is required with**

**Scrolling** object selection window Lets you find the

object you want fast. Just drag and drop it on the screen.

### **Thumbnail** project preview pane

Helps keep track of multi-screen projects.

## PC requirements

download a free version.

Following are the minimum system requirements for running *C-more* Micro-Graphic Programming Software, [EA-MG-PGMSW,](http://www.automationdirect.com/pn/EA-MG-PGMSW) on a PC:

- Personal Computer with a 333 MHz or higher processor (CPU) clock speed recommended;
- Keyboard and Mouse or compatible pointing device
- Super VGA color video adapter and monitor with at least 800 x 600 pixels resolution (1024 x 768 pixels recommended) 64K color minimum
- 150 MB free hard-disk space
- 128 MB free RAM (512 MB recommended); 512 MB free RAM (1GB recommended) for Vista
- CD-ROM or DVD drive for installing software from the CD, or internet access to download free programming software
- 

**model [EA1-T6CL.](http://www.automationdirect.com/pn/EA1-T6CL)  Software and Firmware Version 2.0 or later is required with models [EA1-S6ML](http://www.automationdirect.com/pn/EA1-S6ML) and [EA1-S6MLW.](http://www.automationdirect.com/pn/EA1-S6MLW) Software and Firmware Version 1.5 or later is required with models [EA1-S3MLW](http://www.automationdirect.com/pn/EA1-S3MLW) and [EA1-S3MLW-N.](http://www.automationdirect.com/pn/EA1-S3MLW-N) Available for free download at [www.automationdirect.com.](http://www.automationdirect.com)**

**Note: This software is used to program C-more Micro-Graphic panels only. Part Numbers: [EA1-S3ML,](http://www.automationdirect.com/pn/EA1-S3ML) [EA1-S3ML-N,](http://www.automationdirect.com/pn/EA1-S3ML-N) [EA1-S3MLW,](http://www.automationdirect.com/pn/EA1-S3MLW) [EA1-S3MLW-N,](http://www.automationdirect.com/pn/EA1-S3MLW-N) [EA1-T4CL,](http://www.automationdirect.com/pn/EA1-T4CL) [EA1-S6ML,](http://www.automationdirect.com/pn/EA1-S6ML) [EA1-S6MLW,](http://www.automationdirect.com/pn/EA1-S6MLW)  [EA1-T6CL](http://www.automationdirect.com/pn/EA1-T6CL)**

*C-more* Micro-Graphic Programming Software can be downloaded at no charge or a CD version may be purchased by ordering [EA-MG-PGMSW.](http://www.automationdirect.com/pn/EA-MG-PGMSW) The software requires a USB port on your PC to connect to the *C-more* Micro-Graphic panel. Software Help Files are included in the download. This software programs all the *C-more* Micro-Graphic panels (does not program the

*C-more* Micro-Graphic Programming Software is a spin-off of its powerful sibling *C-more* Touch Panel. It offers very high end features designed to reduce your configuration time. Simply drag and drop the objects from the

*C-more* 6" through 15" touch panels).

FREE software!

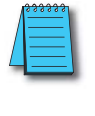

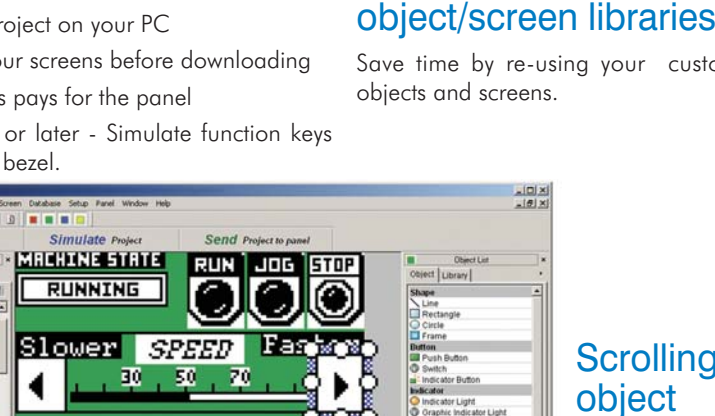

**with model [EA1-T4CL.](http://www.automationdirect.com/pn/EA1-T4CL)** 

# *C-more* **Micro-Graphic Programming Software**

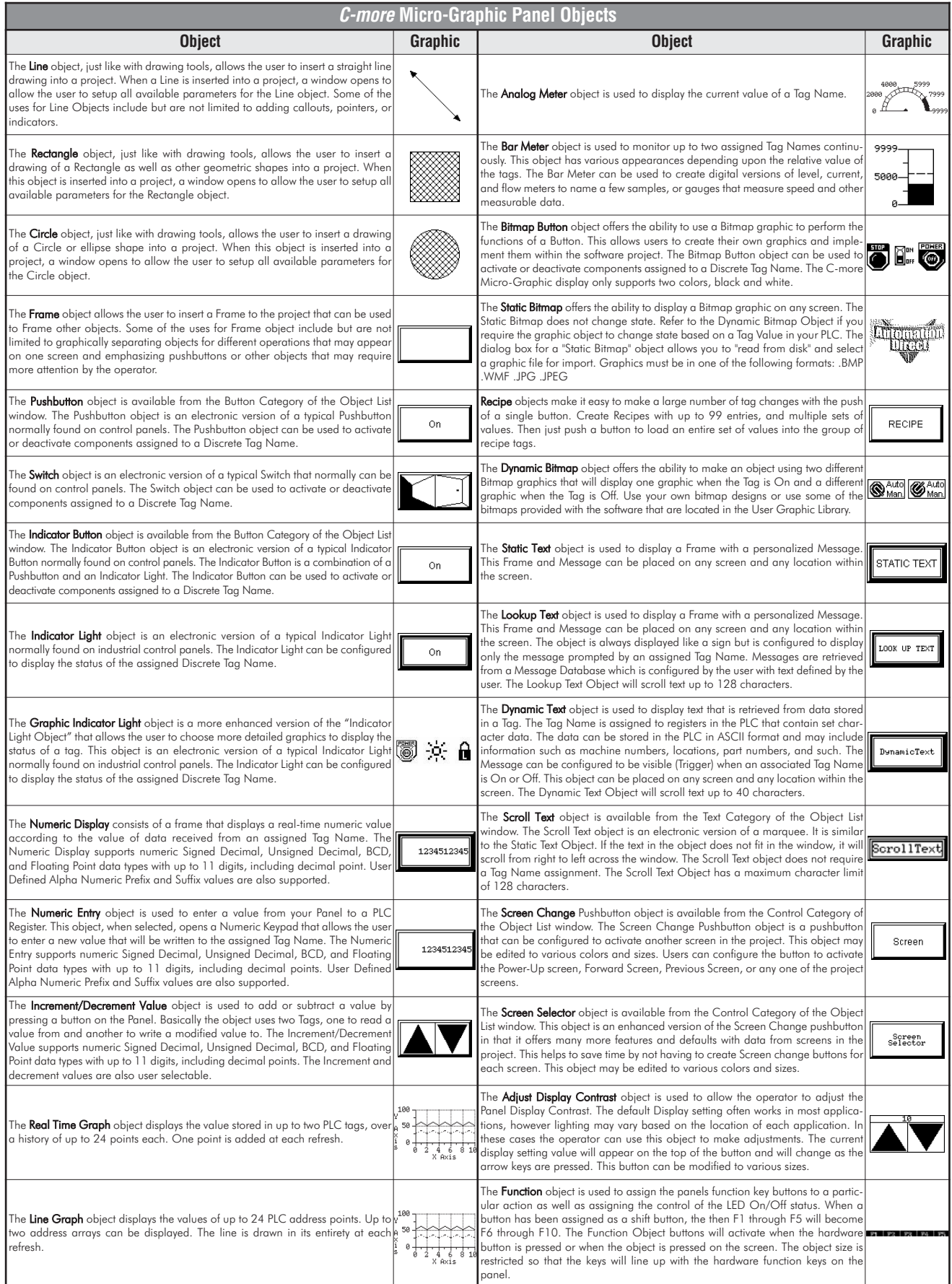

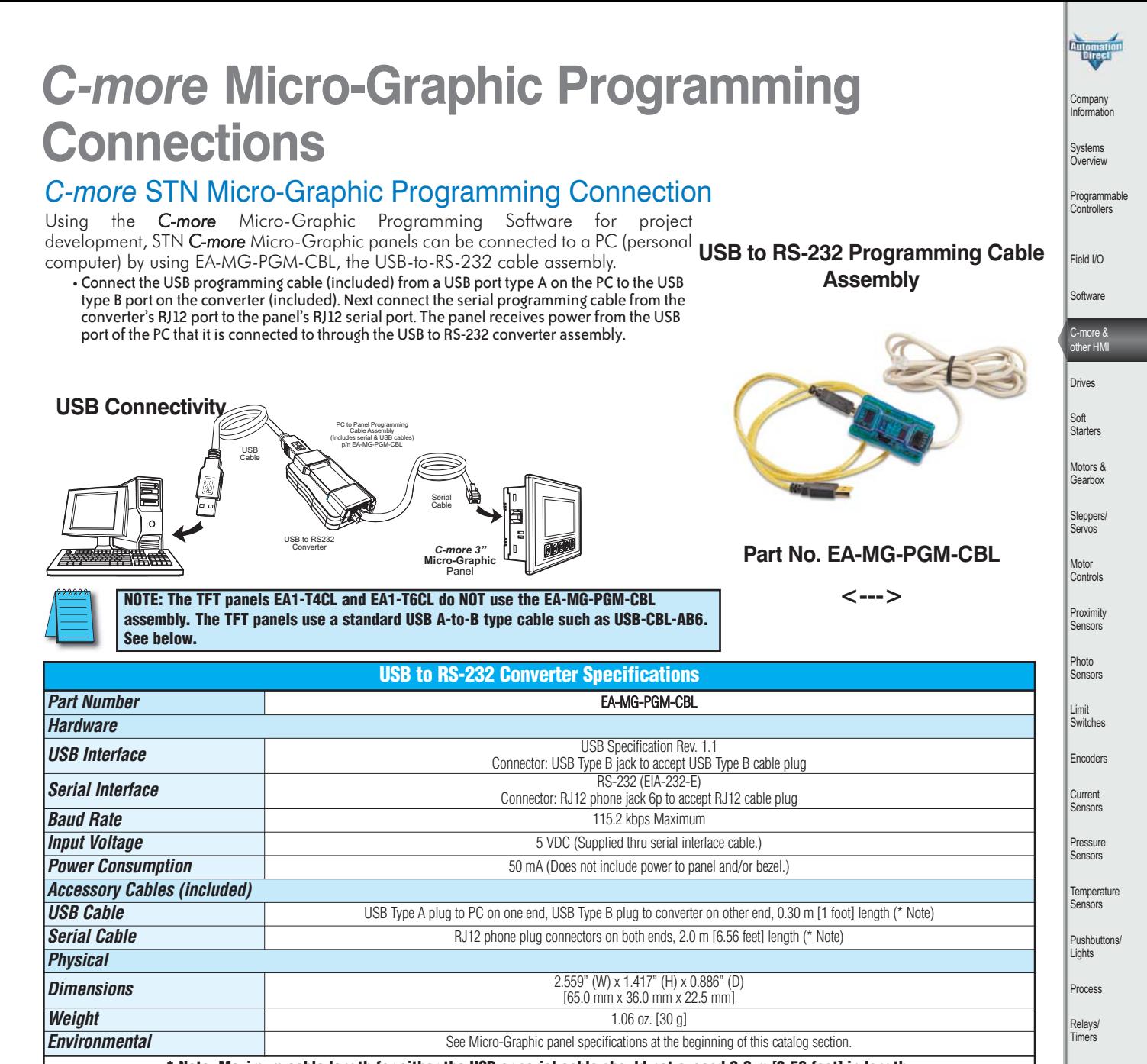

**\* Note: Maximum cable length for either the USB or serial cable should not exceed 2.0 m [6.56 feet] in length.**

## *C-more* TFT Micro-Graphic Programming Connection

The *C-more* TFT Micro-Graphic panels [EA1-T4CL](http://www.automationdirect.com/pn/EA1-T4CL) and [EA1-T6CL](http://www.automationdirect.com/pn/EA1-T6CL) include an integral USB to serial converter. It is programmed via any USB Type A to Type B cable.

When properly installed on your PC, the device driver will be assigned a communication port number and appear in Windows Device Manager as a serial com port.

#### **USB cable options for programming [EA1-T4CL](http://www.automationdirect.com/pn/EA1-T4CL) and [EA1-T6CL](http://www.automationdirect.com/pn/EA1-T6CL)**

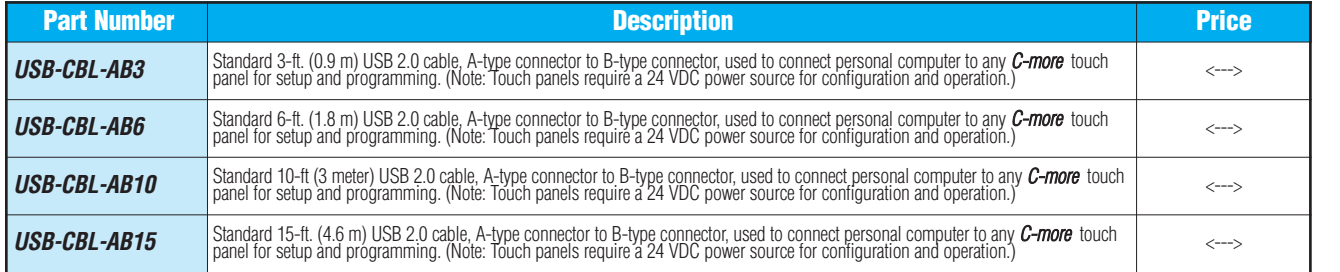

Volume 13

Comm.

Terminal Blocks & Wiring Power Circuit Protection **Enclosures** Tools **Pneumatics Appendix** Product